Présentation de Plein Temps

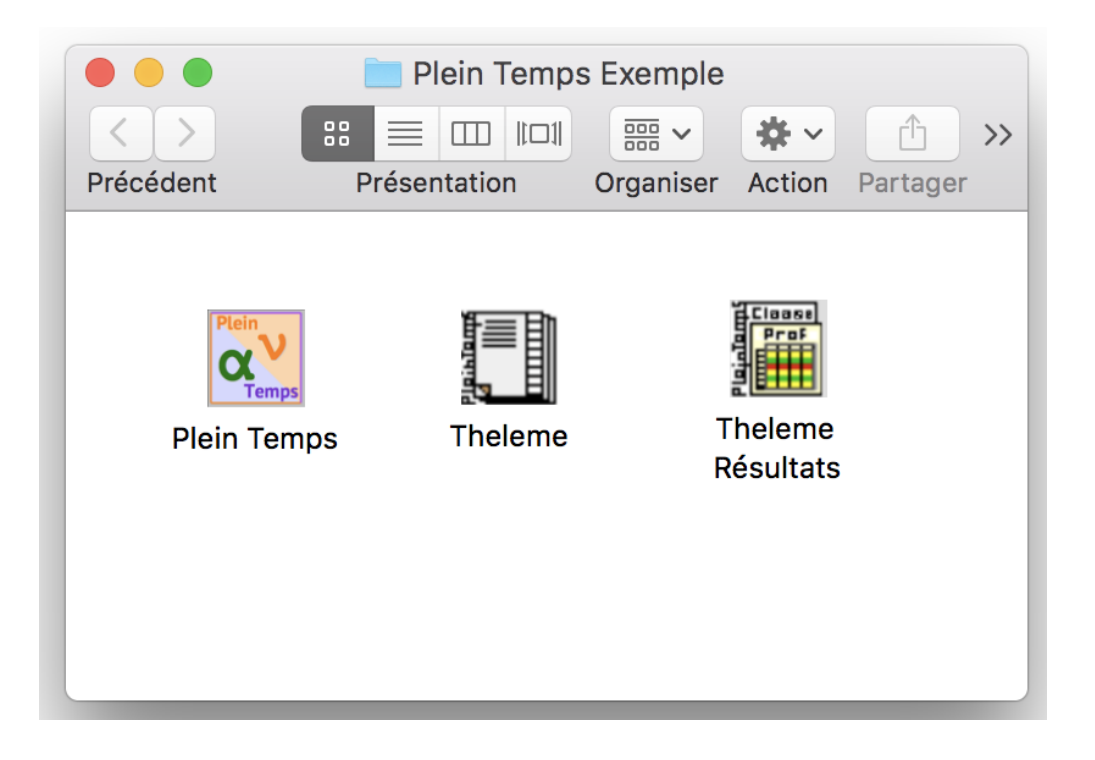

**Peut-on** Pour beaucoup, surtout les responsables d'établissement mais aussi les informatiser personnes impliquées dans leur réalisation, les Emplois du Temps sont les Emplois associés à l'idée d'une tâche ardue et réalisée de façon empirique.

du Temps ? L'emploi d'outils informatiques paraissait nécessiter des moyens lourds, des personnels spécialisés ..., et se traduire par la perte de la maîtrise de leur élaboration : fnalement la solution apparaissait pire que le problème.

> En réalité, la solution informatique est aujourd'hui accessible, simple, très effcace et permet de prendre en compte des points jusqu'alors inconciliables : les souhaits de tous les professeurs, les contraintes pédagogiques, les disponibilités des salles... D'une année sur l'autre, le travail que vous avez fait n'est plus perdu; modifez seulement ce qui doit l'être : un professeur qui change, des nouveaux horaires en sixième, des consignes académiques nouvelles... Vous pourrez faire recalculer les emplois du temps, essayer plusieurs alternatives, au lieu de tenter laborieusement de "recoller les morceaux"; en fn de compte, vos Emplois du Temps optimisés, prenant en compte toutes les contraintes que vous avez indiquées, augmenteront la satisfaction de chacun et donc la qualité de vie dans votre établissement.

Comment Bien qu'il n'y ait pas de méthodologie établie, la construction des Emplois construire du Temps repose sur des principes communs, utilisés dans Plein Temps :

du Temps  $\times$  Vous disposez des listes des classes de l'établissement, des professeurs, des matières enseignées et des salles, conservées et classées dans les Calepins électroniques de Plein Temps.

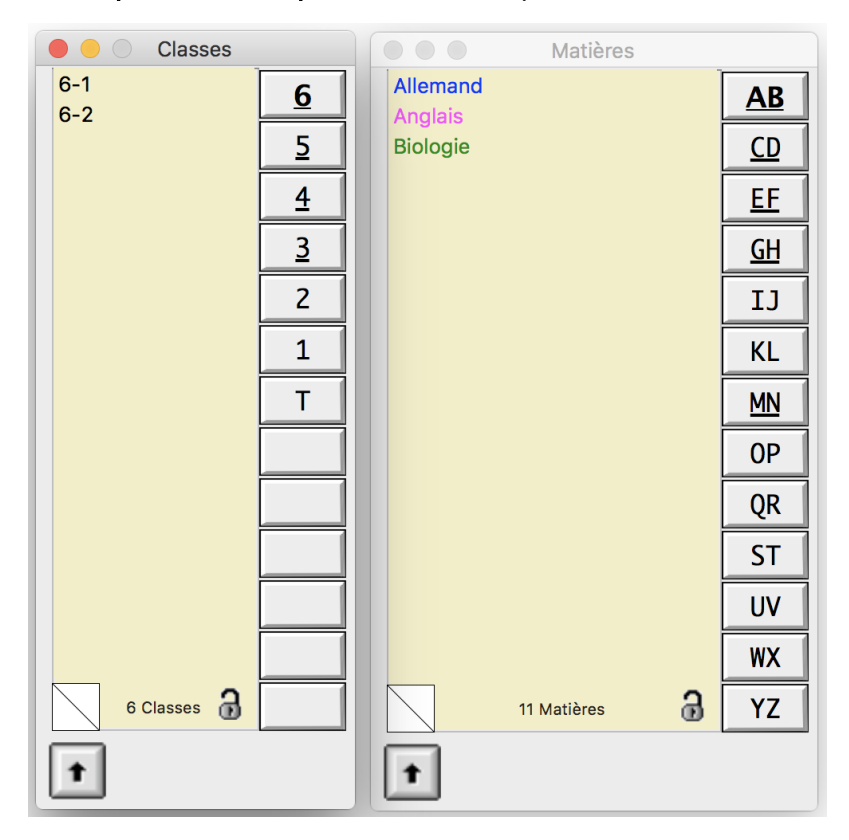

Présentation de Plein Temps 4.0

## des Emplois

- $\times$  Vous disposez aussi des horaires de chaque classe : combien d'heures de français dans chaque sixième, combien d'heures de physique en Terminale, en demi classe éventuellement ou seulement une semaine sur deux.
- × Vous connaissez aussi les matières qu'enseigne chaque professeur, ainsi que ses classes. Avec Plein Temps, ces éléments sont défnis dans des grilles, en faisant un usage maximal de toutes les facilités que vous offre Macintosh : le temps de saisie est ainsi particulièrement court (quelques minutes à quelques dizaines de minutes seulement, selon la taille de l'établissement, sans risque d'erreur). Avec la même simplicité, vous décrivez les séparations de classes en groupes et en options, les regroupements de classes pour certaines matières, les alignements de cours …

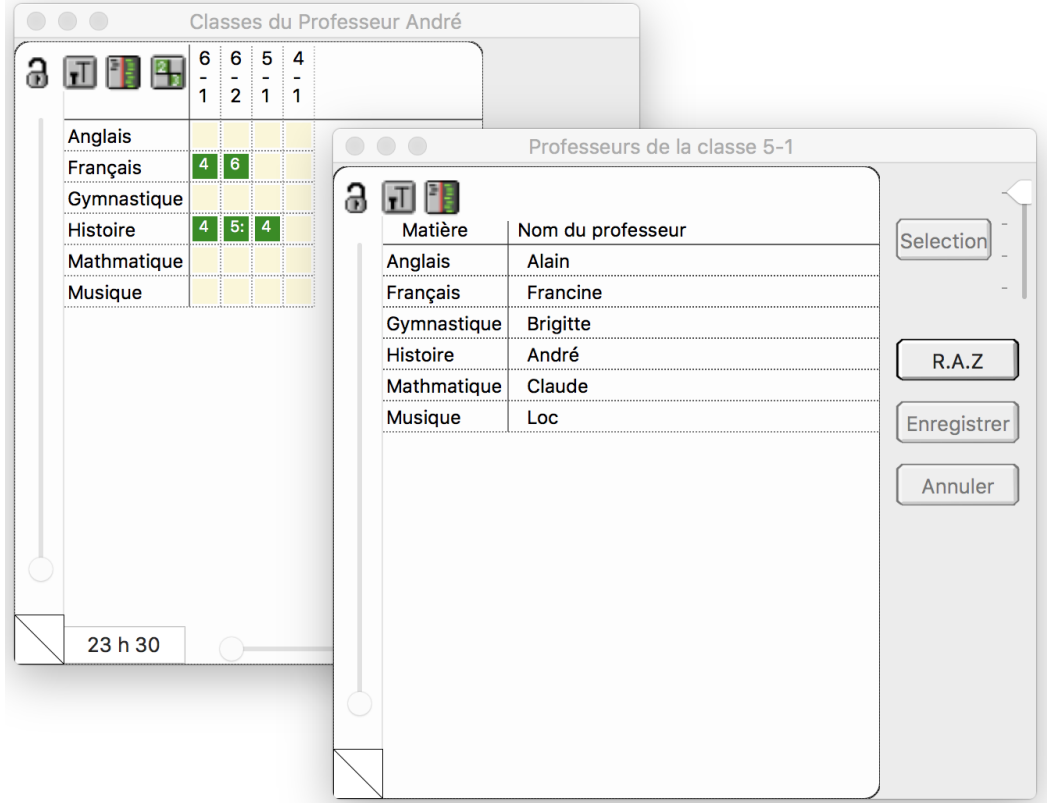

- × Enfn, vous exprimez les contraintes de salles de votre établissement.
- × Une fois toutes les grilles saisies, vous pouvez demander une vérifcation automatique de la cohérence des données, pour détecter toute erreur de saisie.
- × Vous avez noté, pour chaque professeur, ses disponibilités, et donc les heures où il ne doit pas avoir cours ; avec Plein Temps , vous exprimez ces disponibilités en cliquant simplement avec la souris dans une grille d'emploi du temps : les heures interdites apparaissent en rouge.

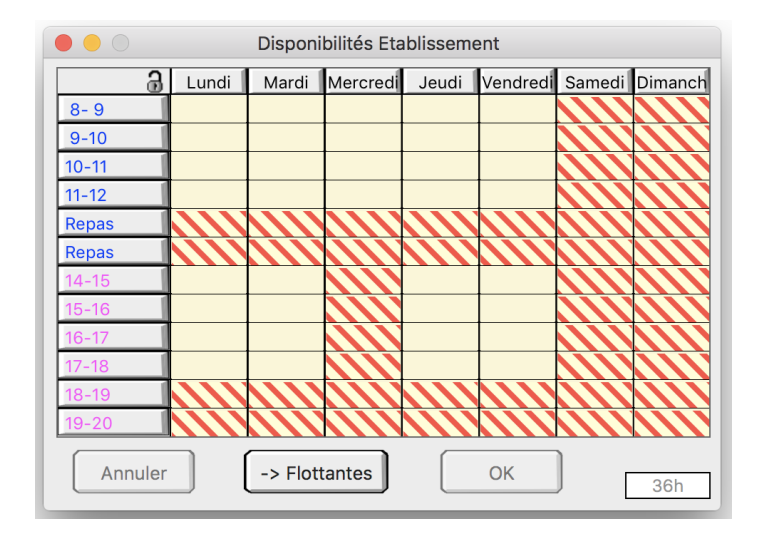

- × Il vous restait alors à essayer de placer les cours, sur des feuilles préparées à l'avance pour recevoir les emplois du temps de chaque professeur et de chaque classe, en essayant de tenir compte des contraintes de tous types exprimées; à la main, cette phase était un vrai casse tête, surtout à la fn lorsqu'il ne restait que quelques heures à placer et que la situation bloquée obligeait à revenir en arrière...
- × Plein Temps se charge de remplir et de tenir à jour toutes ces grilles, tous les emplois du temps, affectant les salles selon les règles que vous exprimez dans les préférences pédagogiques ; les emplois du temps peuvent être affchés à l'écran pendant leur construction, ce qui vous permet d'en suivre l'élaboration et de "reprendre la main" en cas de besoin, et déplacer directement les cours dans les emplois du temps, à la souris.

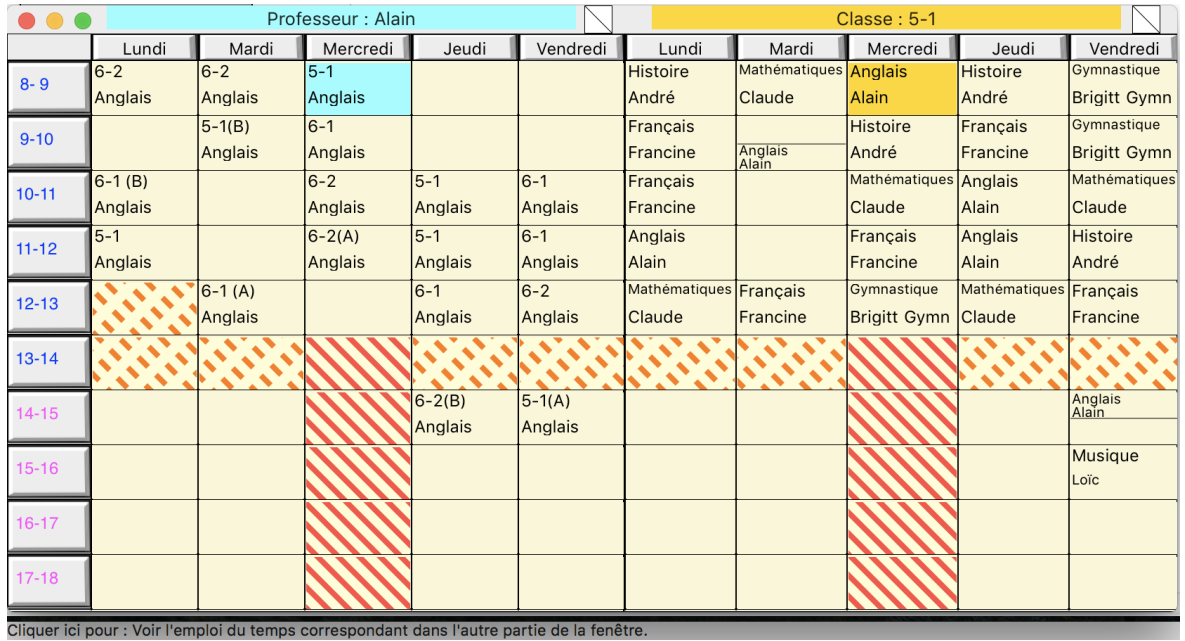

- $\times$  PLEIN TEMPS vous assiste dans cette tache en cherchant pour vous les heures où déplacer un cours, les cours plaçables à une heure donnée et met même un "génie" à votre disposition pour les placements les plus complexes…
- $\times$  En cas d'impossibilité due à des contraintes incompatibles, un message clair vous proposera une solution : à vous de choisir de l'accepter ou non.

Plein Temps vous laisse ainsi maître de la situation et vous permettra de faire plus, mieux et beaucoup plus rapidement et plus sûrement..

 $\times$  Plein Temps vous laisse définir votre stratégie de calculs : par quels emplois du temps commencer, s'arrêter au moment du placement de certains cours…

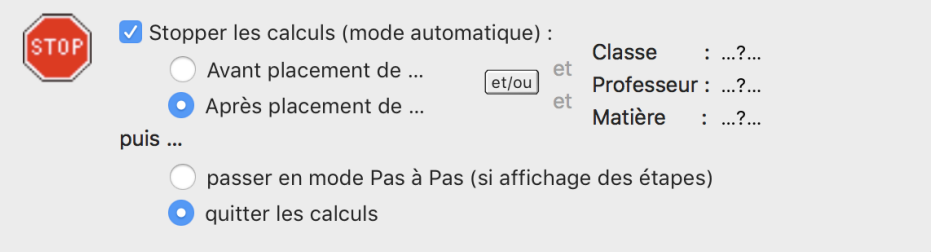

- $\times$  La mise au propre des emplois du temps, pour chaque professeur, chaque classe est entièrement prise en charge par Plein Temps : plus de dactylographie ou calligraphie fastidieuse, mais des éditions personnalisées et de haute qualité. Vous pourrez maintenant distribuer à chaque professeur son emploi du temps qui contiendra tous les renseignements nécessaires, ou éditer la synthèse des emplois du temps de votre établissement sur un seul document… Vous pouvez également générer des fchiers PDF pour insérer directement les emplois du temps sur le site Web de votre établissement ou l'envoyer par mail à chaque professeur.
- $\times$  PLEIN TEMPS est aussi un outil de gestion quotidienne : chercher un professeur d'Anglais libre à certaines heures (pour remplacer un collègue absent), trouver une salle pour une permanence, modifer des emplois du temps en cours d'année, sont des taches faciles avec Plein Temps. De même, éditez la synthèse journalière au niveau de l'établissement pour obtenir un synoptique très complet.

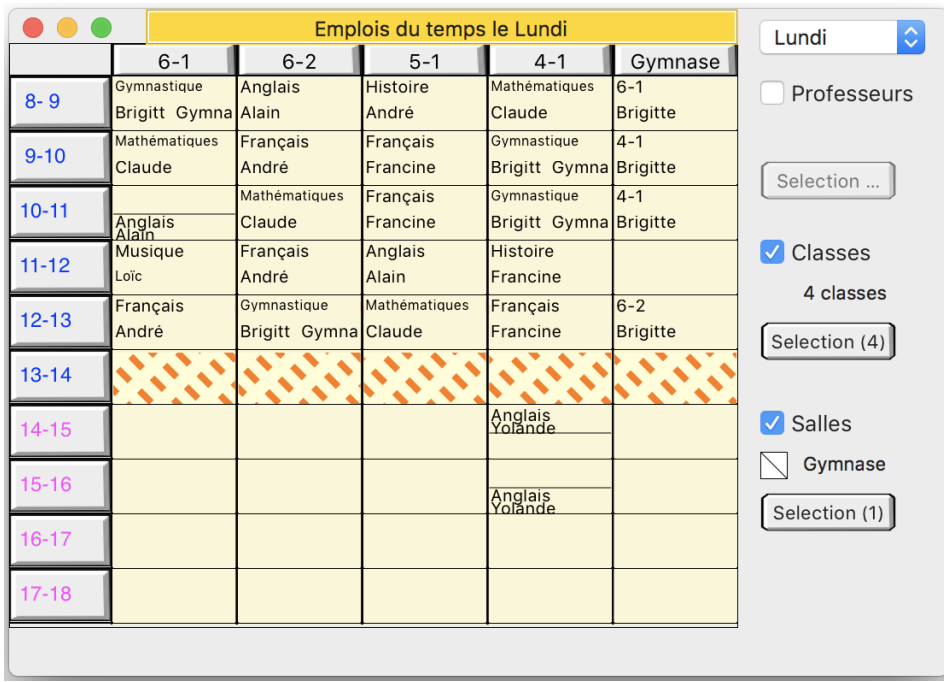

PLEIN TEMPS PLEIN TEMPS sait communiquer avec d'autres logiciels : sortez vos emplois et le monde du temps vers des fichiers PDF pour les incorporer dans vos propres du temps vers des fichiers PDF pour les incorporer dans vos propres extérieur formulaires, échangez des données avec les logiciels tels Excel ou vers d'autres logiciels de gestion d'établissement : vous pourrez ainsi automatiser avec PLEIN TEMPS la création de vos imprimés Vie scolaire (VS) ou préparer vos éléments de comptabilité, publier vos emplois du temps sur votre site web…